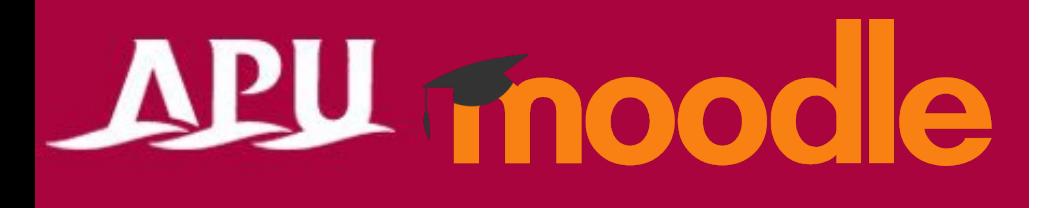

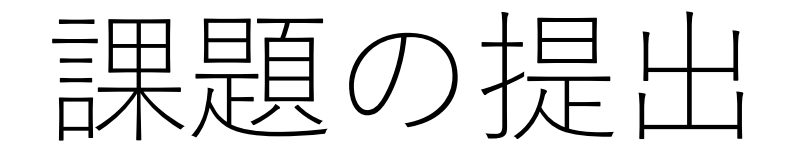

アカデミック・オフィス Ver.20240301

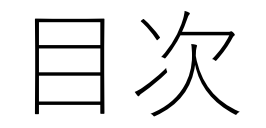

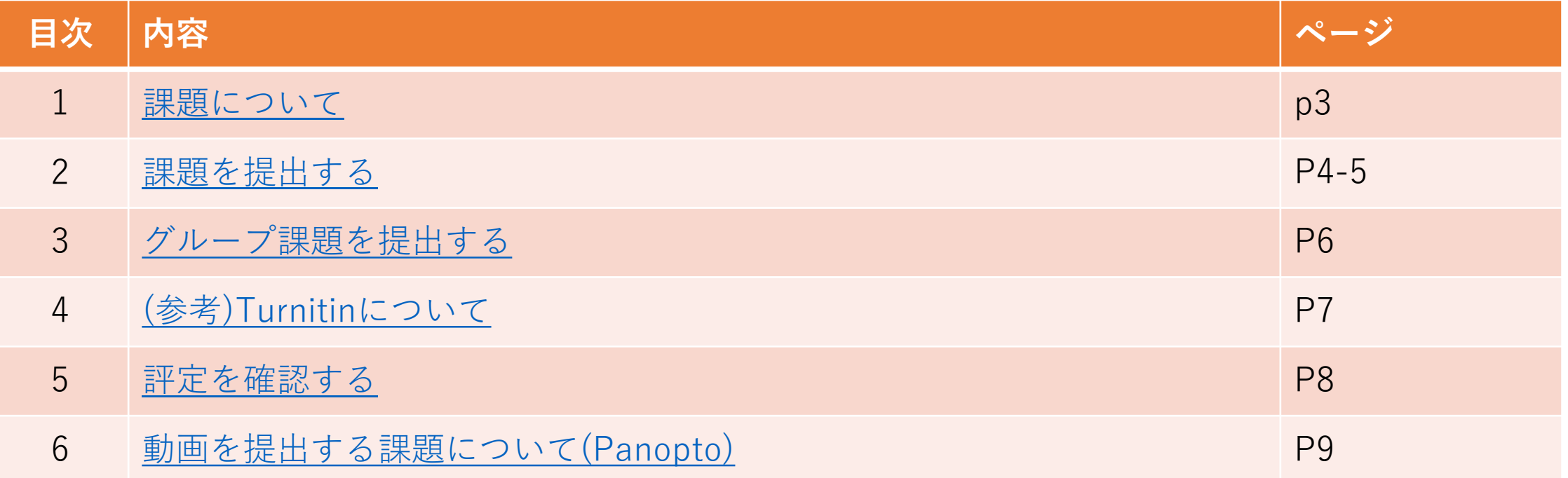

# <span id="page-2-0"></span>課題について

#### • 課題でできること(例)

- WordやExcelなどのファイル提出
- オンラインテキスト入力
- グループ課題の提出 など
- その他
	- 剽窃チェックツール(Turnitin)を使用して、 他の学生や過去の提出物、インターネット上の データ、AI/翻訳ツール使用などの類似度が 反映されることがあります。
	- 動画を提出する課題はPanoptoを利用します。 (マニュアルP9参照)

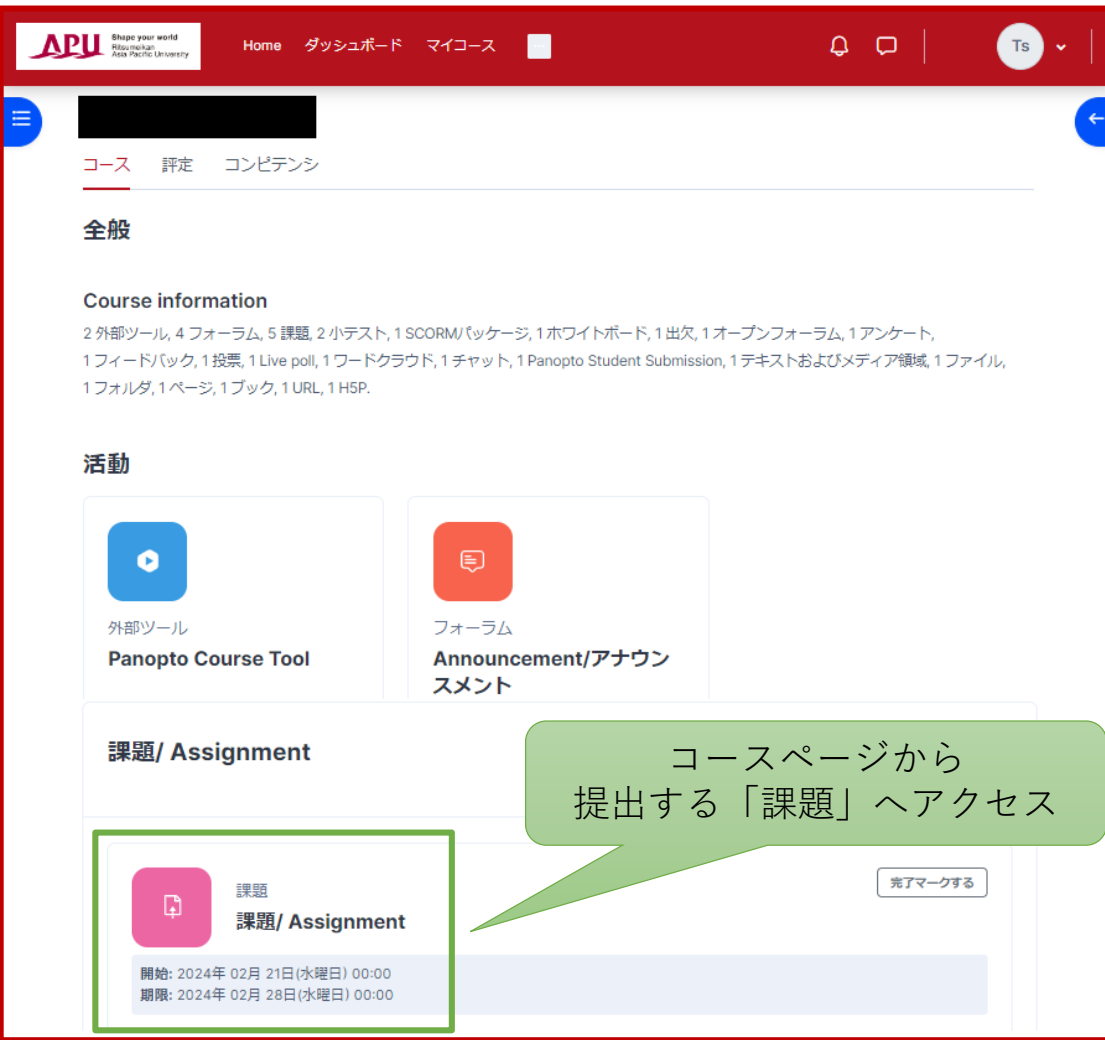

<span id="page-3-0"></span>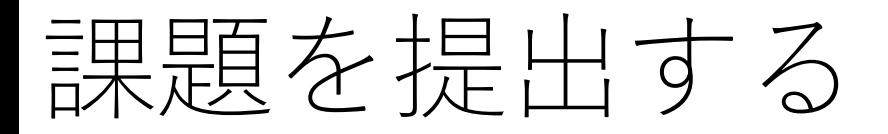

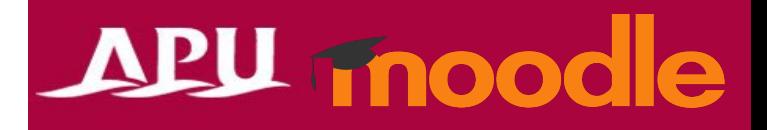

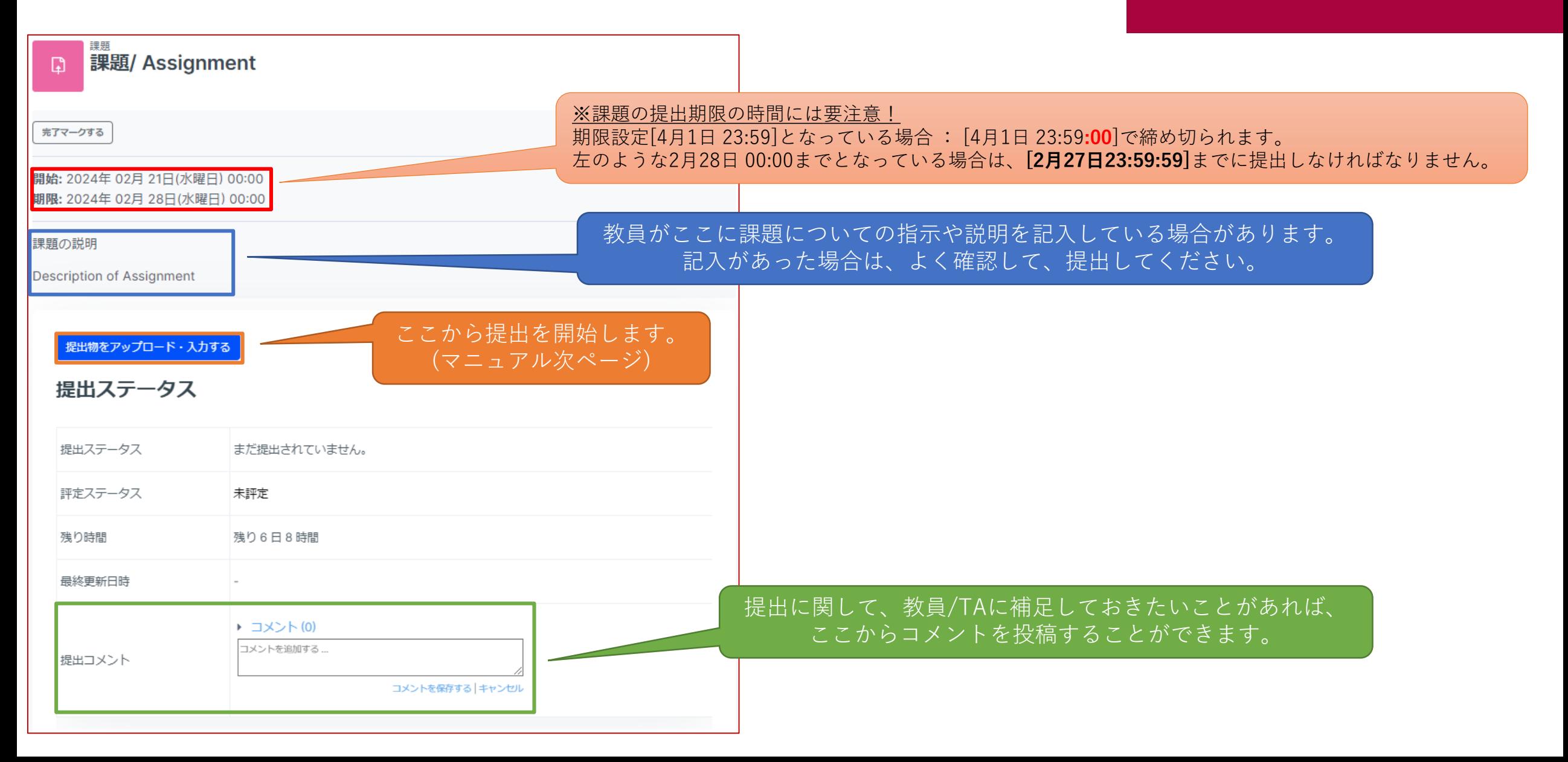

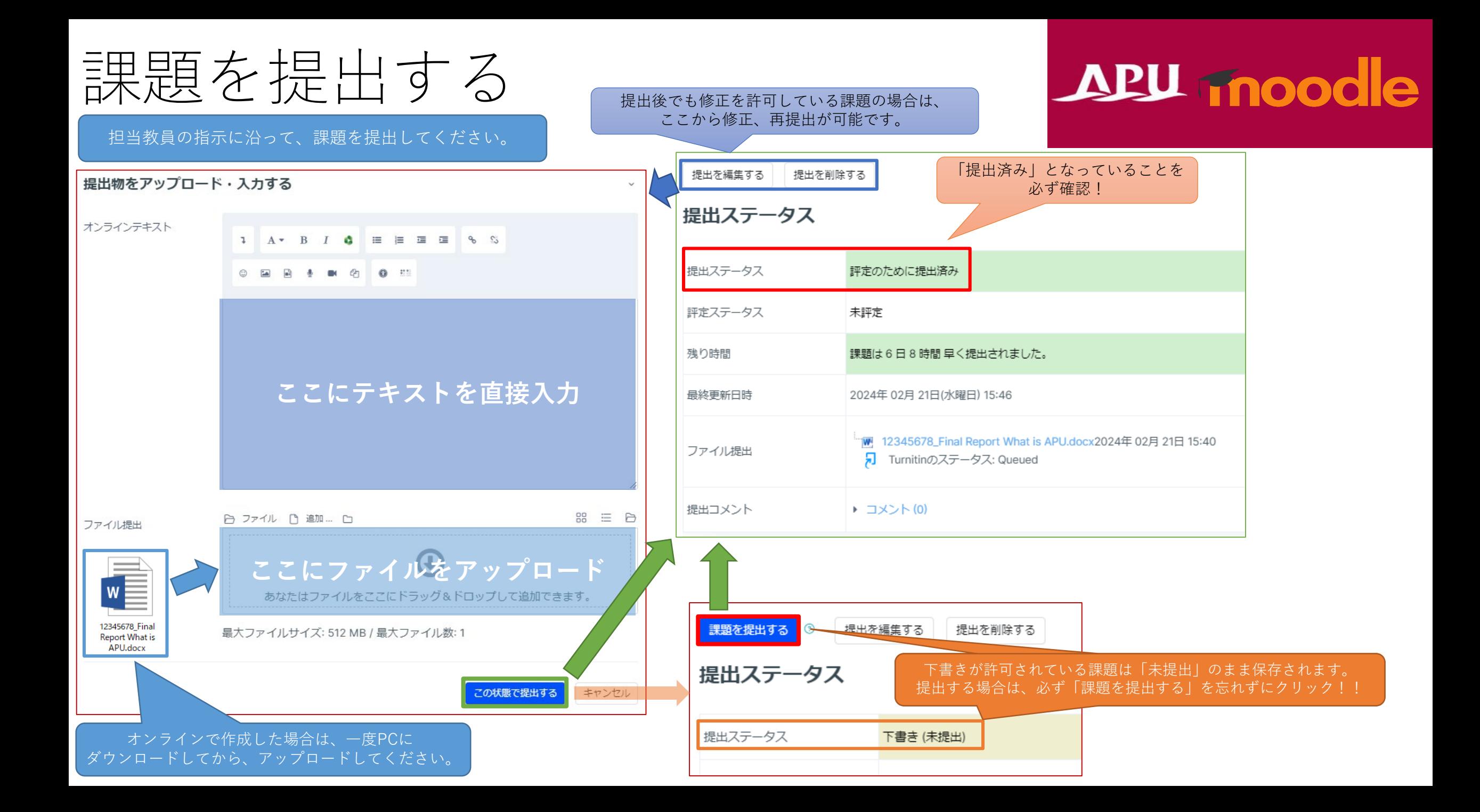

<span id="page-5-0"></span>グループ課題を提出する

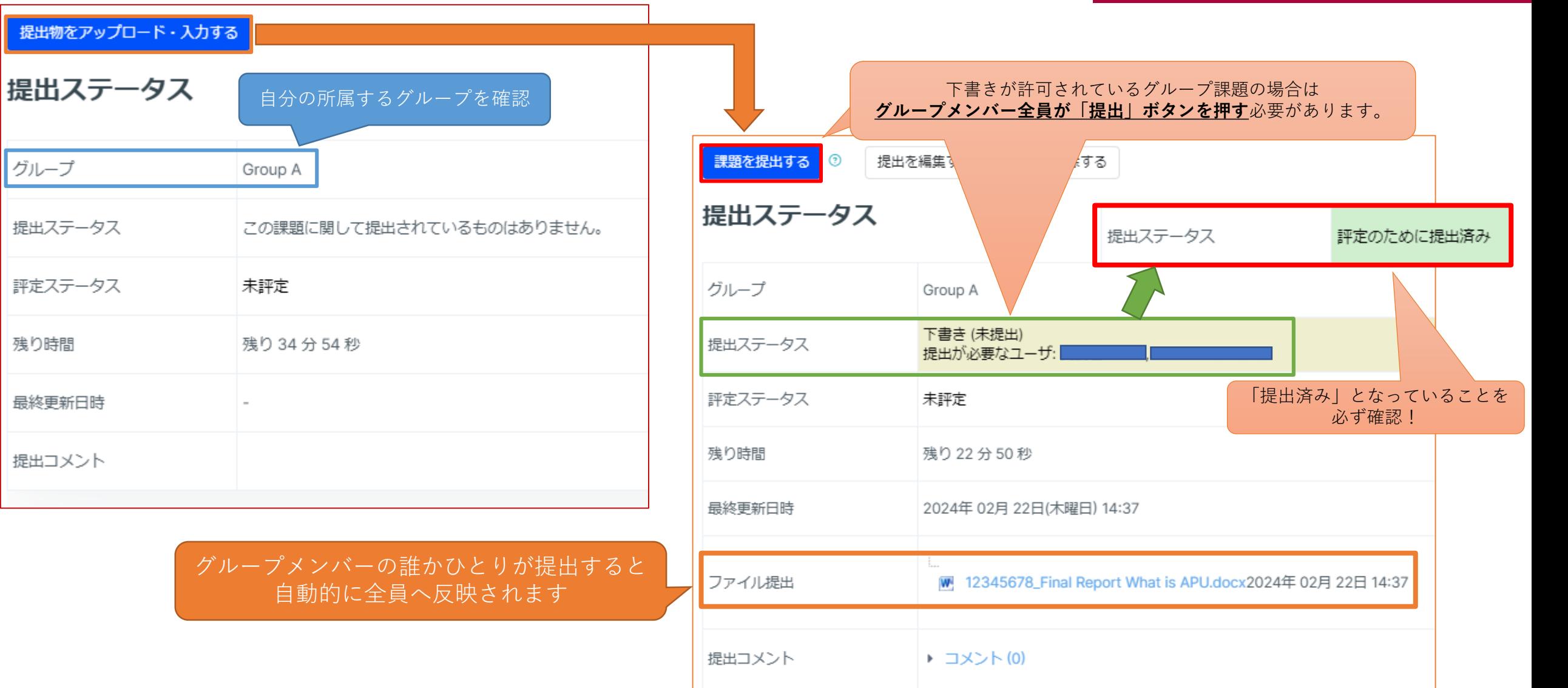

<span id="page-6-0"></span>(参考)Turnitinについて

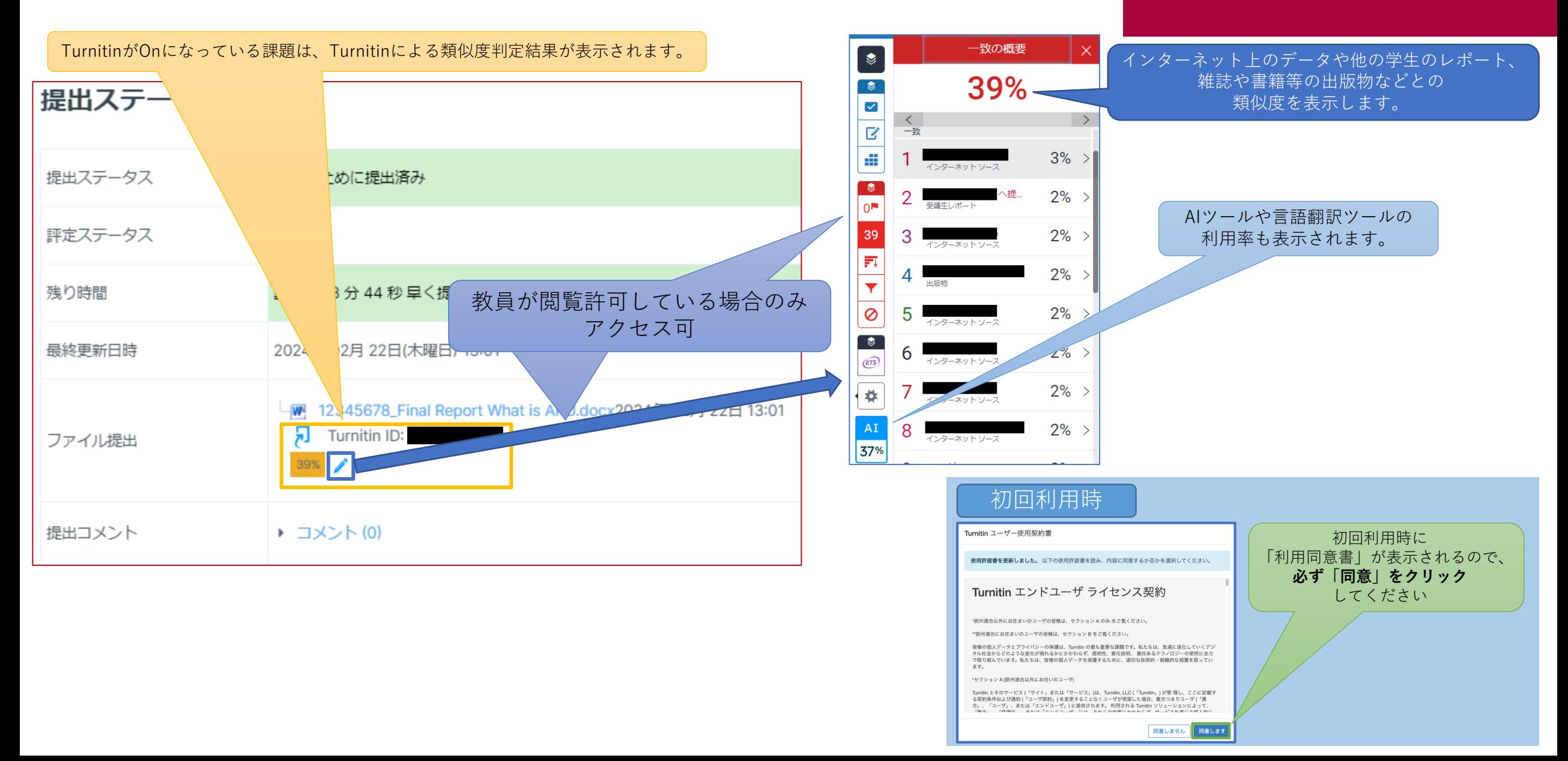

#### <span id="page-7-0"></span>評定を確認する

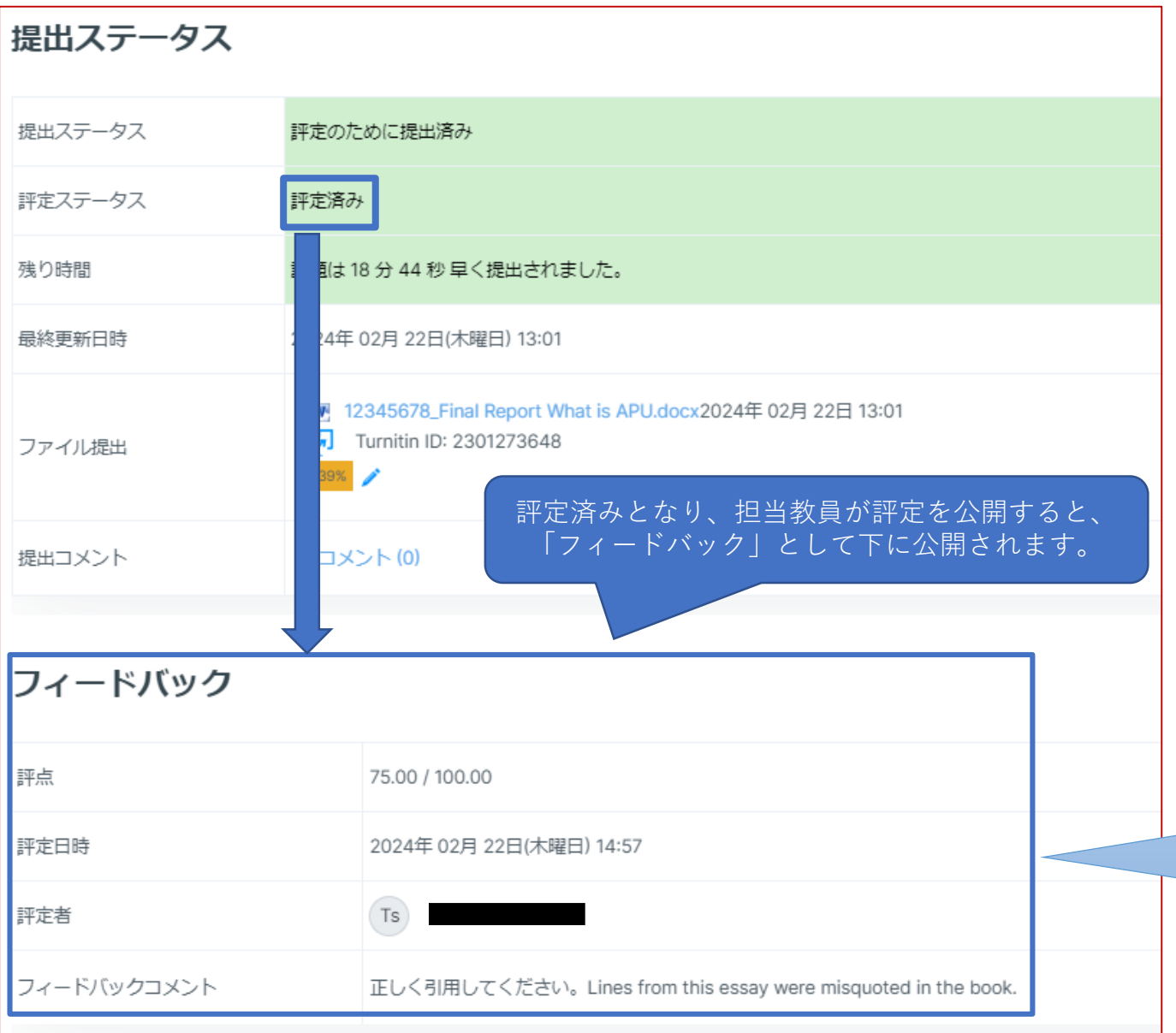

### APU moodle

評定に関する問い合わせは、 「評定者」として表示されている 担当教員もしくはTAと 確認してください。

#### <span id="page-8-0"></span>動画を提出する課題について(Panopto) APU moodle

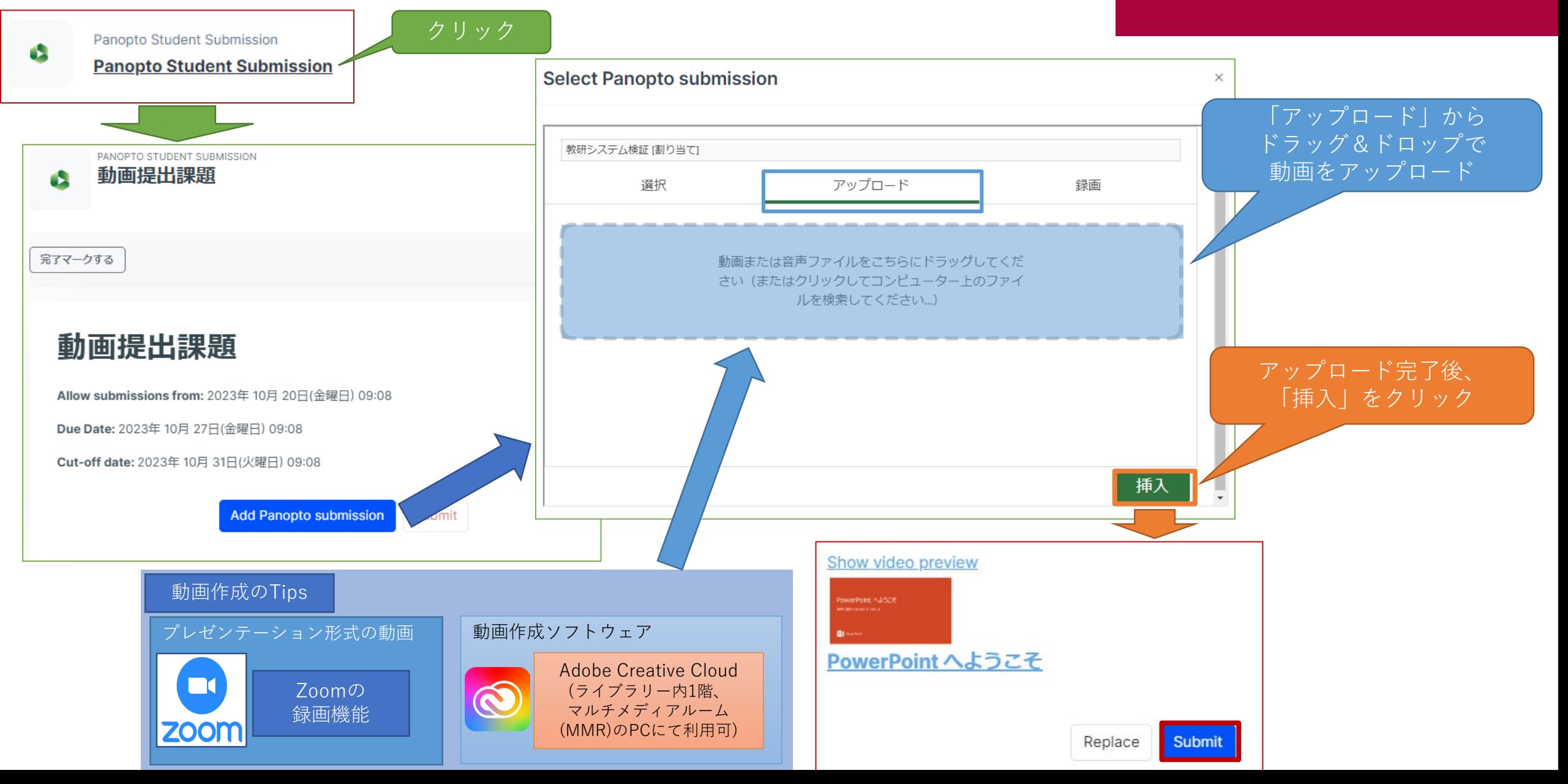